# Probability and Statistics<br>for Computer Science

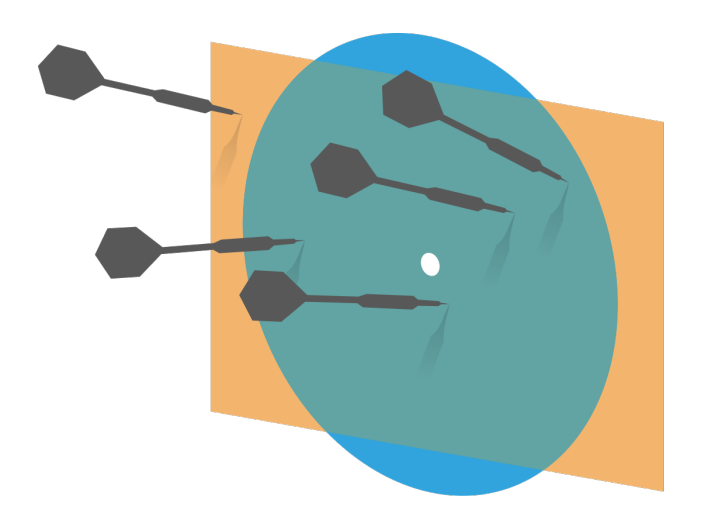

"Correlation is not Causation" but Correlation is so beautiful!

Credit: wikipedia

Hongye Liu, Teaching Assistant Prof, CS361, UIUC, 9.1.2020

\* Please use " # " sign in your chat to indicate a formal question or comment . \* please mute your mic eo keep the Zoom sound quality . \* please check out the websites of simulation & Code Notebook in the chat .

# Last time

Location Parameters:

Mean (M), Median, Mode Scale Parameters: Standard (6) Interquartile<br>deviation , in range (igr) variance (6<sup>2</sup>)

Standard:  $z_i z_j$  Data:  $x_i = x_i - u$ 

# Objectives

# **Komary Median, Interquartile range, box** plot and outlier, Mode & Skew

**Konstrater plots, Correlation Coefficient** 

**WEE Visualizing & Summarizing** relationships

Heatmap, 3D bar, Time series plots,

# Median

 $*$  To organize the data we first sort it **Koger Step Step is Then if the number of items N is odd** median = middle item's value *if* the number of items N is even  $median = mean of middle 2 items'$ values 

# Properties of Median

#### $*$  Scaling data scales the median

$$
median({k \cdot x_i}) = k \cdot median({x_i})
$$
  
median = argmin (  $\sum_{i=1}^{n} |x_i - m|$  )  

 $*$  Translating data translates the median

$$
median({x_i + c}) = median({x_i}) + c
$$

# Percentile

- $*$   $*$   $k<sup>th</sup>$  percentile is the value relative to which k% of the data items have smaller or equal numbers
- **Kom Median is roughly the 50<sup>th</sup> percentile**  $11, 2, 3, 4, 5, 6, 7, 12$ <br>75th percentile = ? 6  $\neq$  75f

# Interquartile range

 $*$  iqr = (75th percentile) - (25th percentile) +  $*$  Scaling data scales the interquartile range –<br><mark>つ o</mark>

$$
iqr(\lbrace k \cdot x_i \rbrace) = |k| \cdot iqr(\lbrace x_i \rbrace)
$$

**KET** Translating data does **NOT** change the interquartile range

$$
iqr(\{x_i + c\}) = iqr(\{x_i\})
$$

# Box plots

- Boxplots
	- $*$  Simpler than histogram
	- \* Good for outliers
	- **KKE** Easier to use
	- for comparison

Data from https://www2.stetson.edu/ ~jrasp/data.htm

#### Vehicle death by region

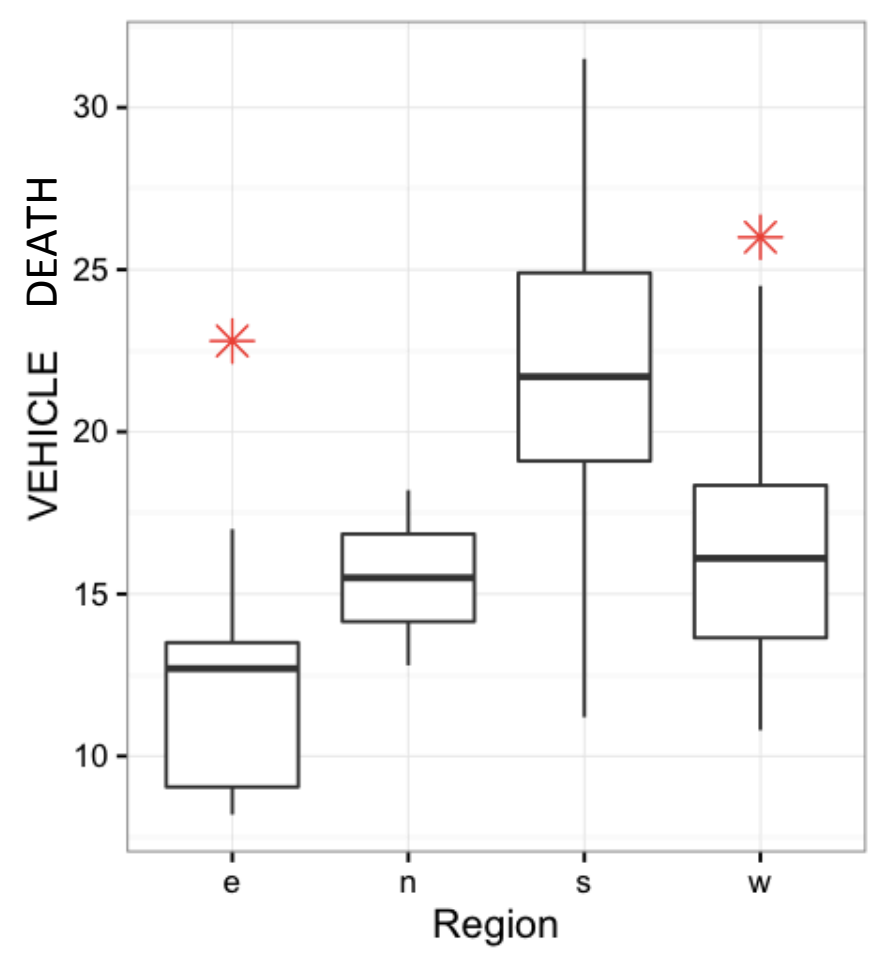

# Boxplots details, outliers

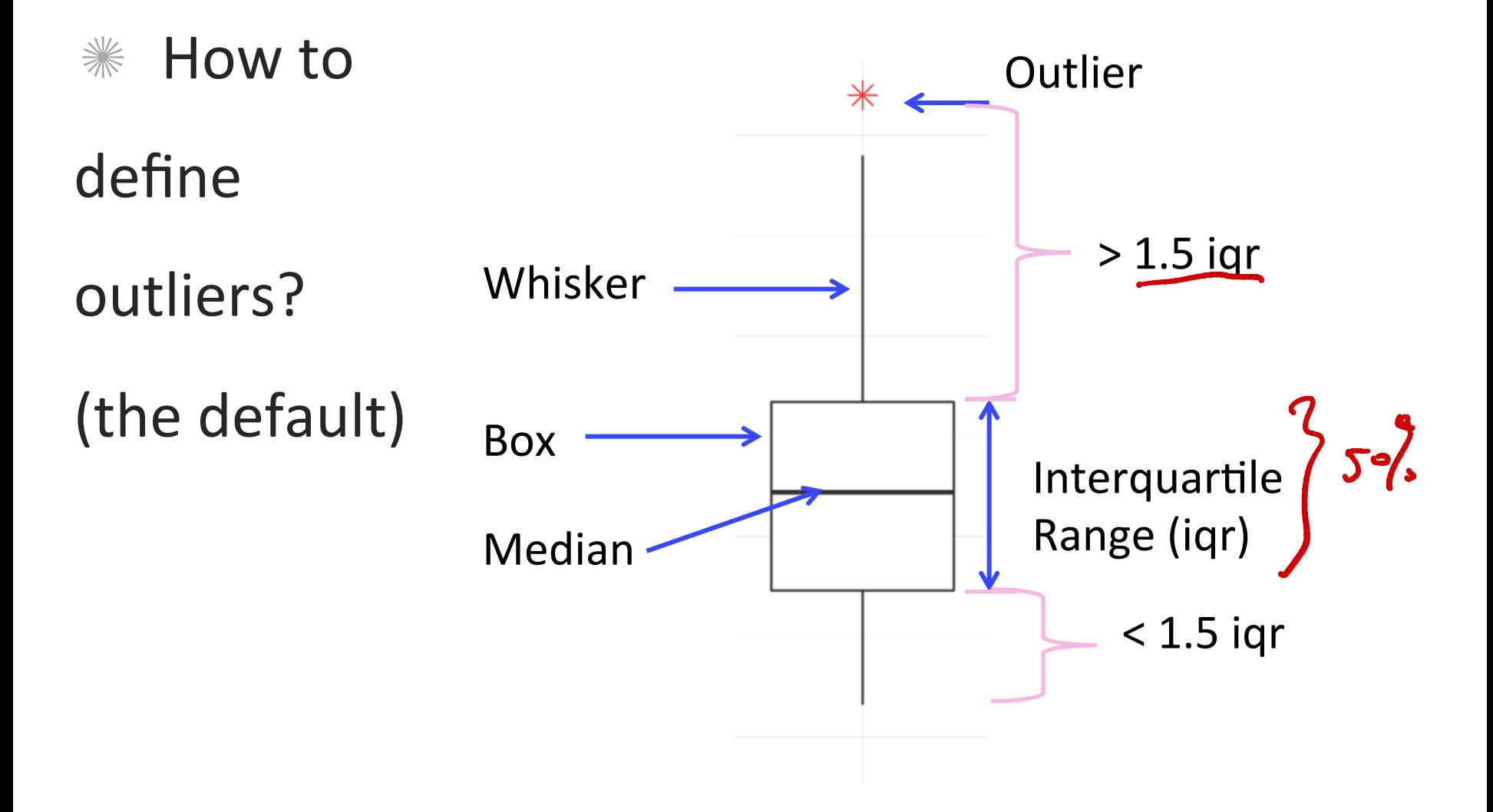

# Q. TRUE or FALSE

# mean is more sensitive to outliers than median

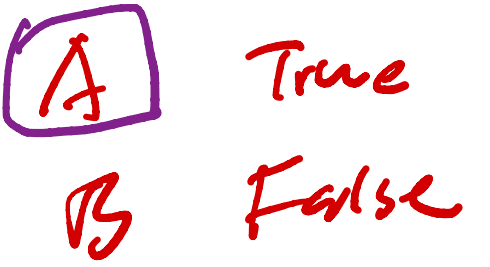

## Q. TRUE or FALSE

# interquartile range is more sensitive to outliers than std.

A True<br>B Istre  $R$ 

# Sensitivity of summary statistics to outliers

**MEAN** and standard deviation are very sensitive to outliers nsitivity of summary stati<br>
<u>Iliers :</u><br>
<u>pean</u> and standard deviation<br>
ery sensitive to outliers<br>
median and interquartile rar

 $*$  median and interquartile range are not sensitive to outliers nsitivity of summary statliers<br>tliers<br>mean and standard deviat<br>ery sensitive to outliers<br>median and interquartile r<br>iot sensitive to outliers

# Modes

# **Kombury Modes are peaks in a histogram**  $*$  If there are more than 1 mode, we should be curious as to why

# Multiple modes

\* We have seen the "iris" data which looks to have several peaks 

Data: "iris" in R

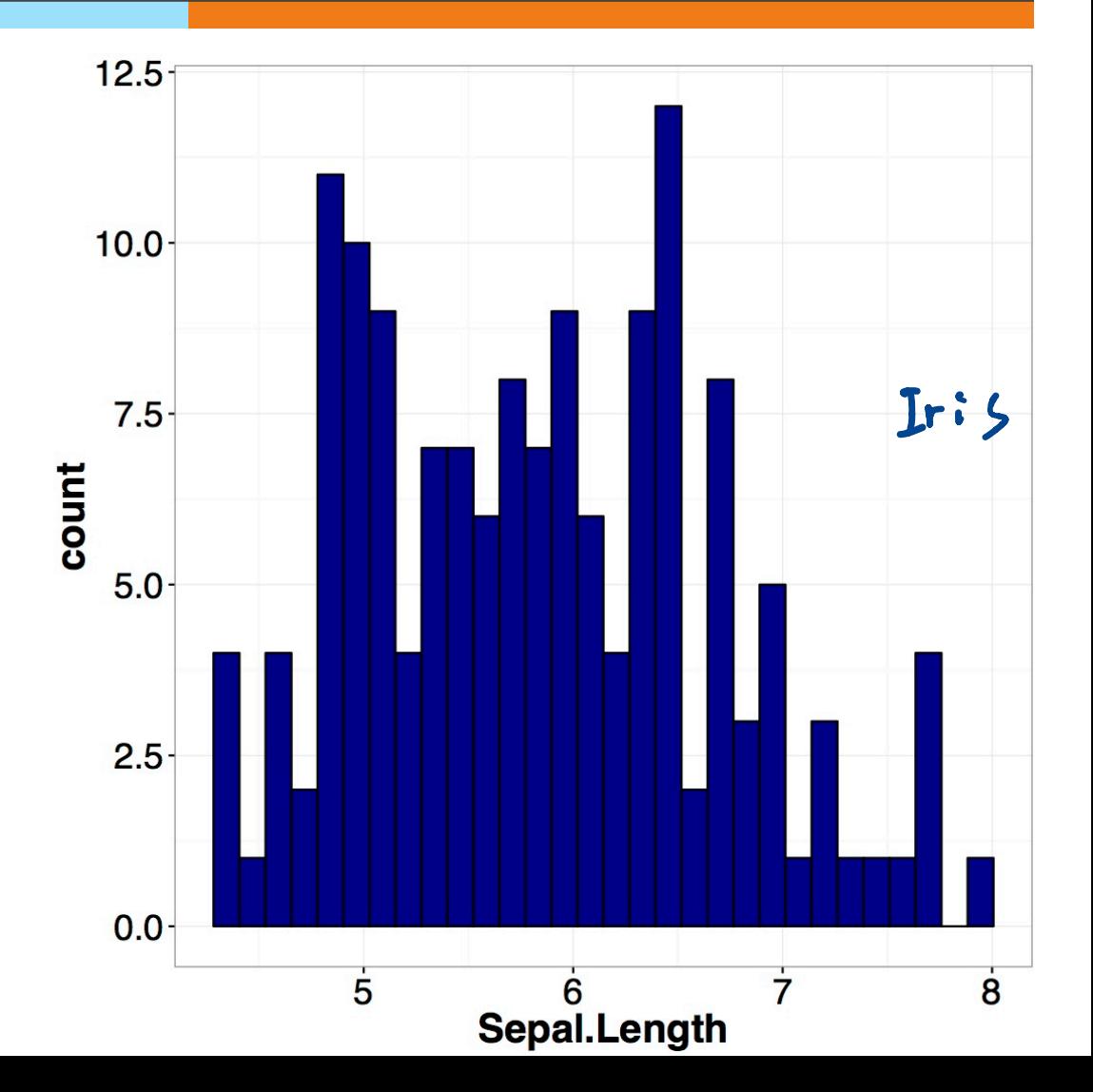

# Example Bi-modes distribution

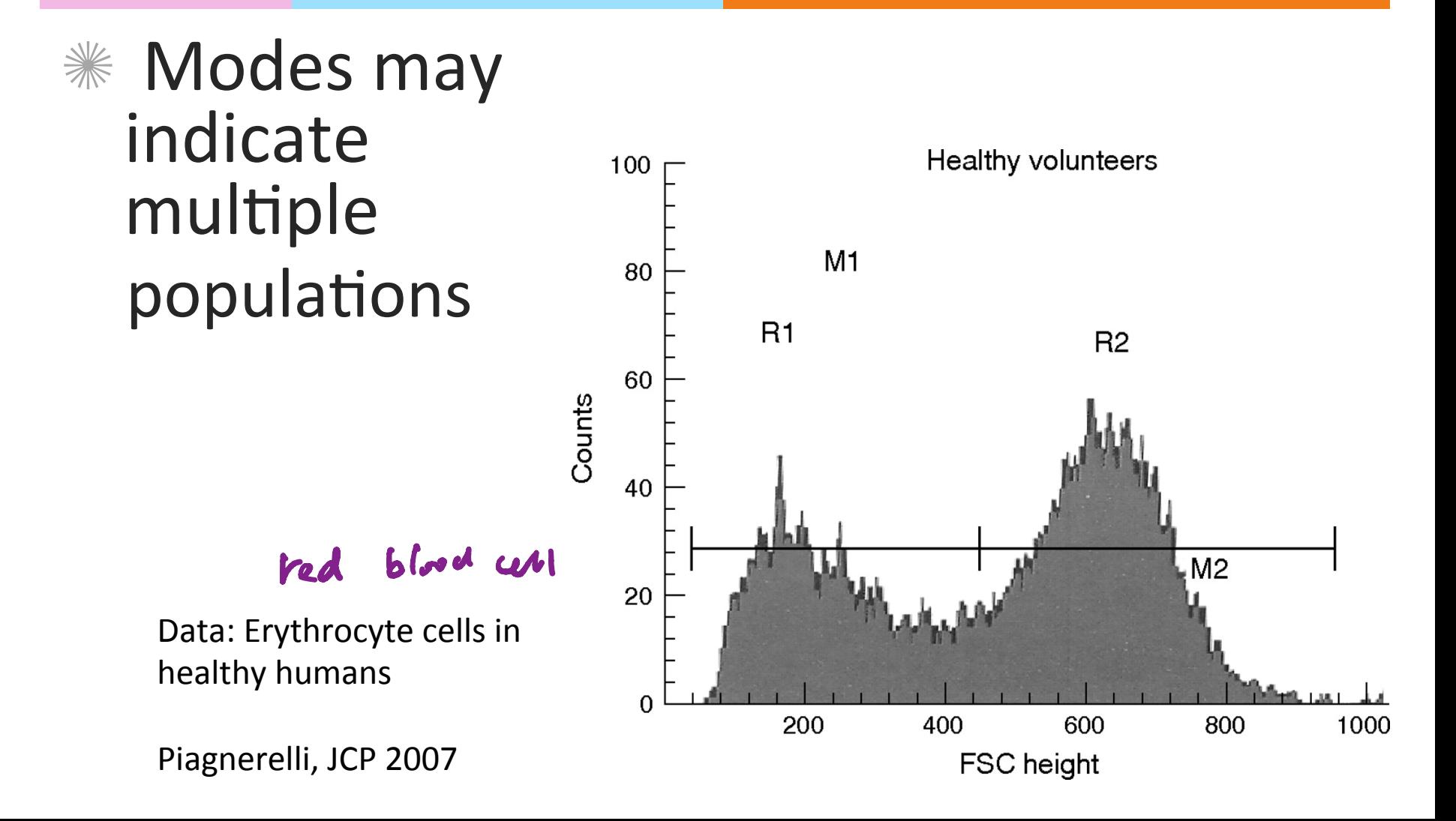

# Tails and Skews

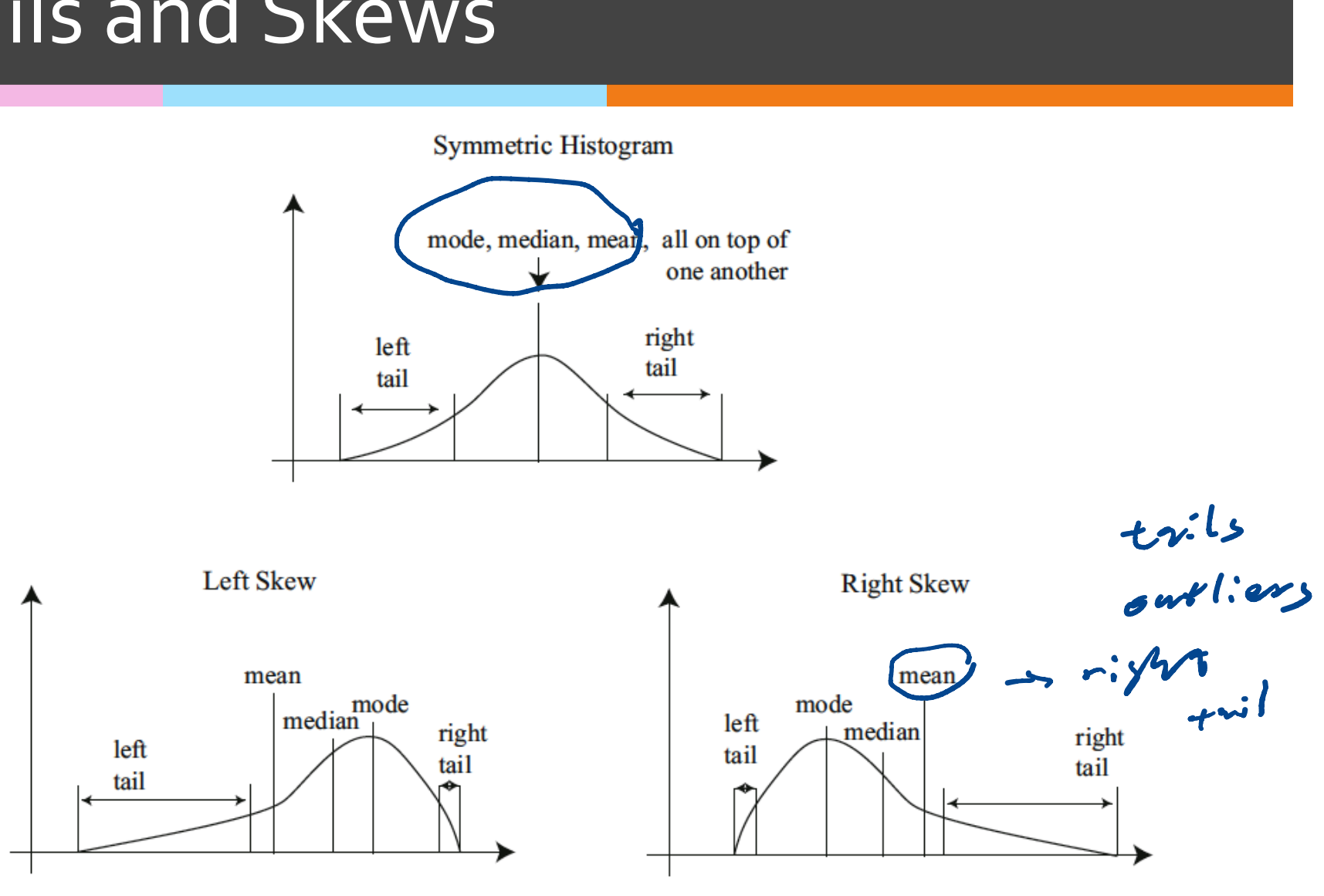

Credit: Prof.Forsyth

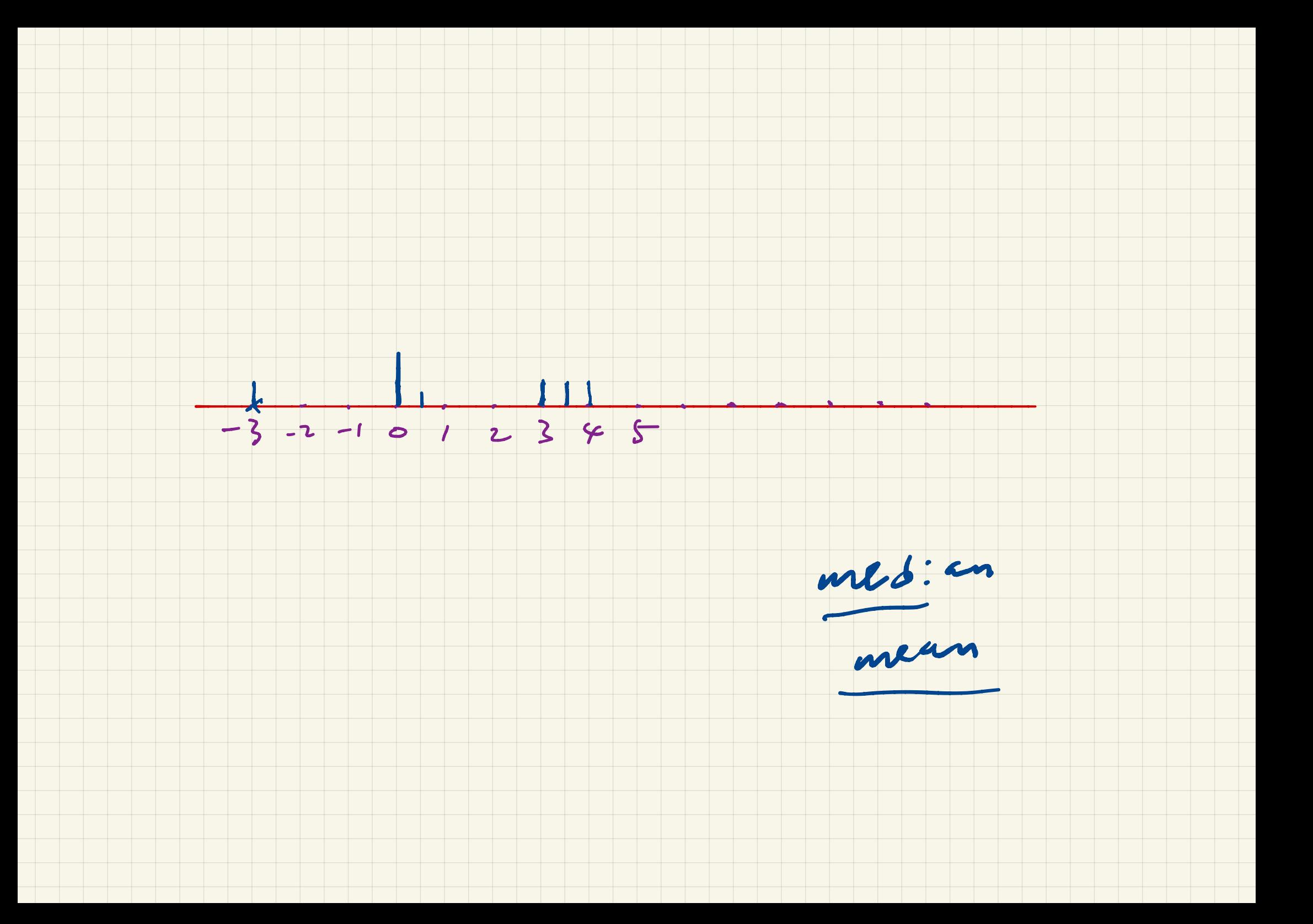

### Q. How is this skewed?

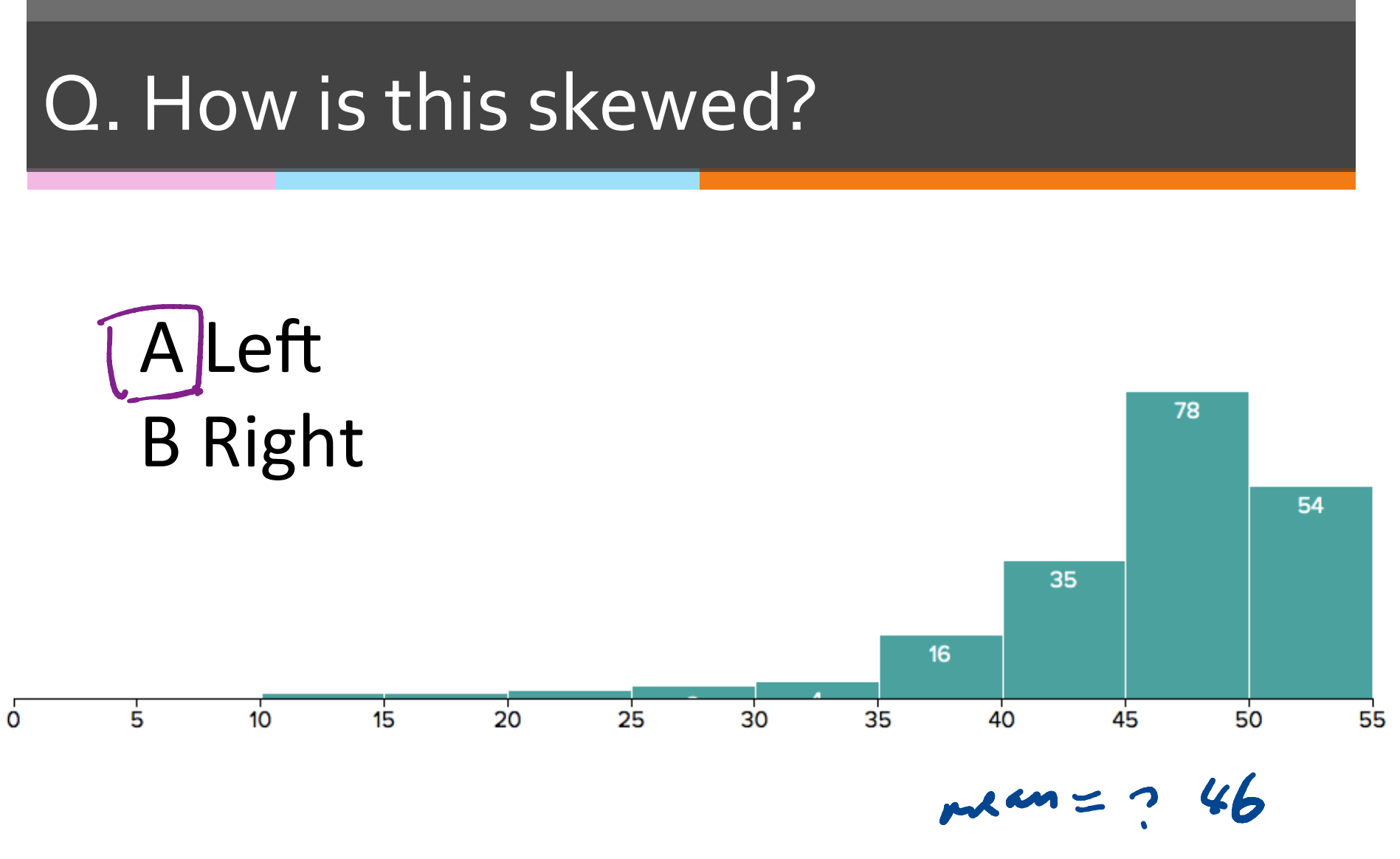

Median =  $47$ 

# Looking at relationships in data

 $*$  Finding relationships between features in a data set or many data sets is one of the most important tasks in data analysis Doking<br>Finding<br>eatures<br>sets is o

# Relationship between data features

**Example: does the weight of people relate to** their height?

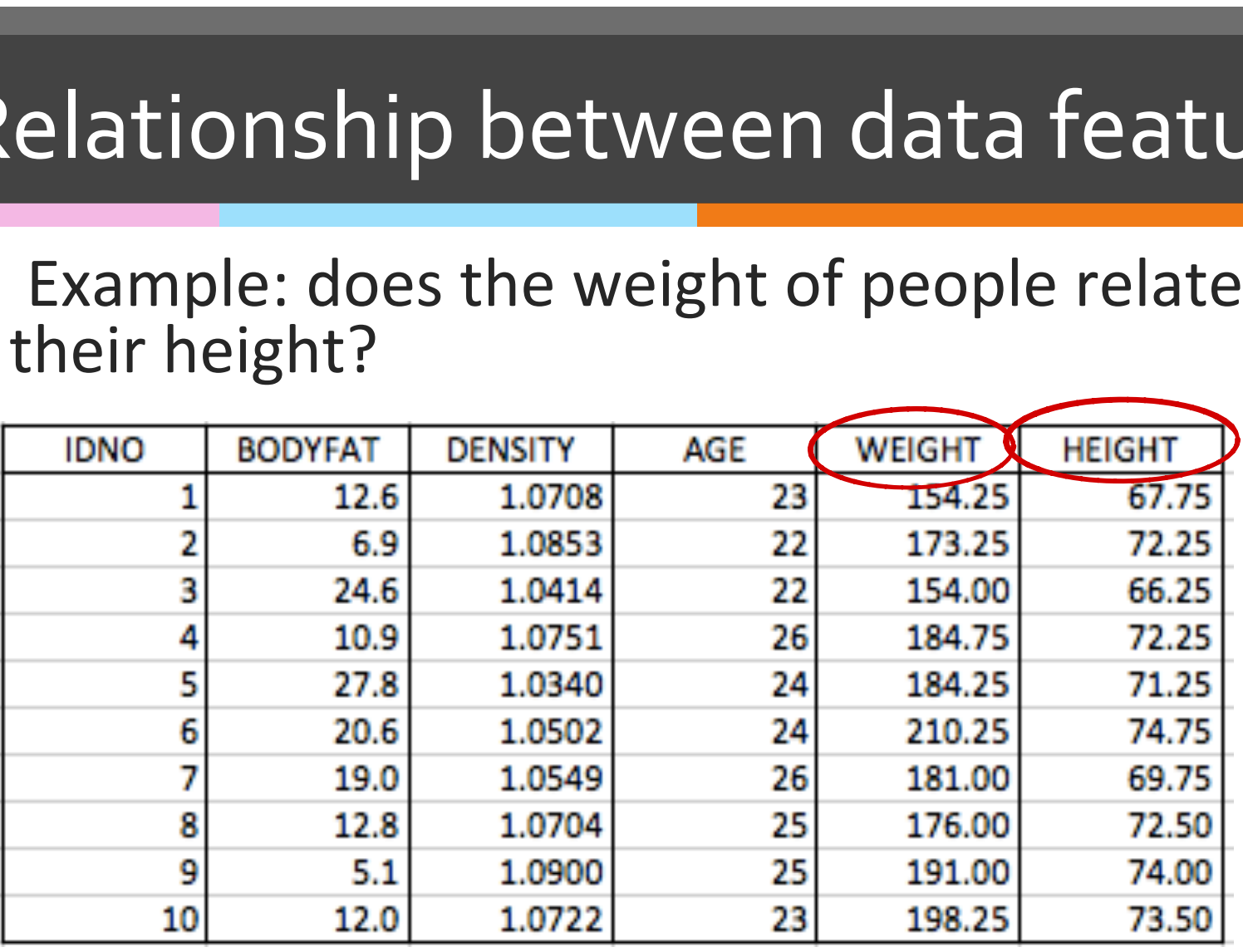

 $\frac{1}{2}$  x : HIGHT, y: WEIGHT

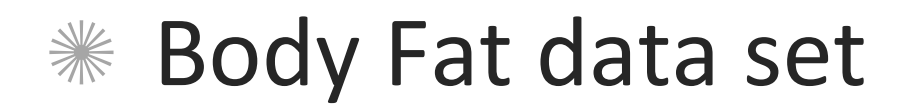

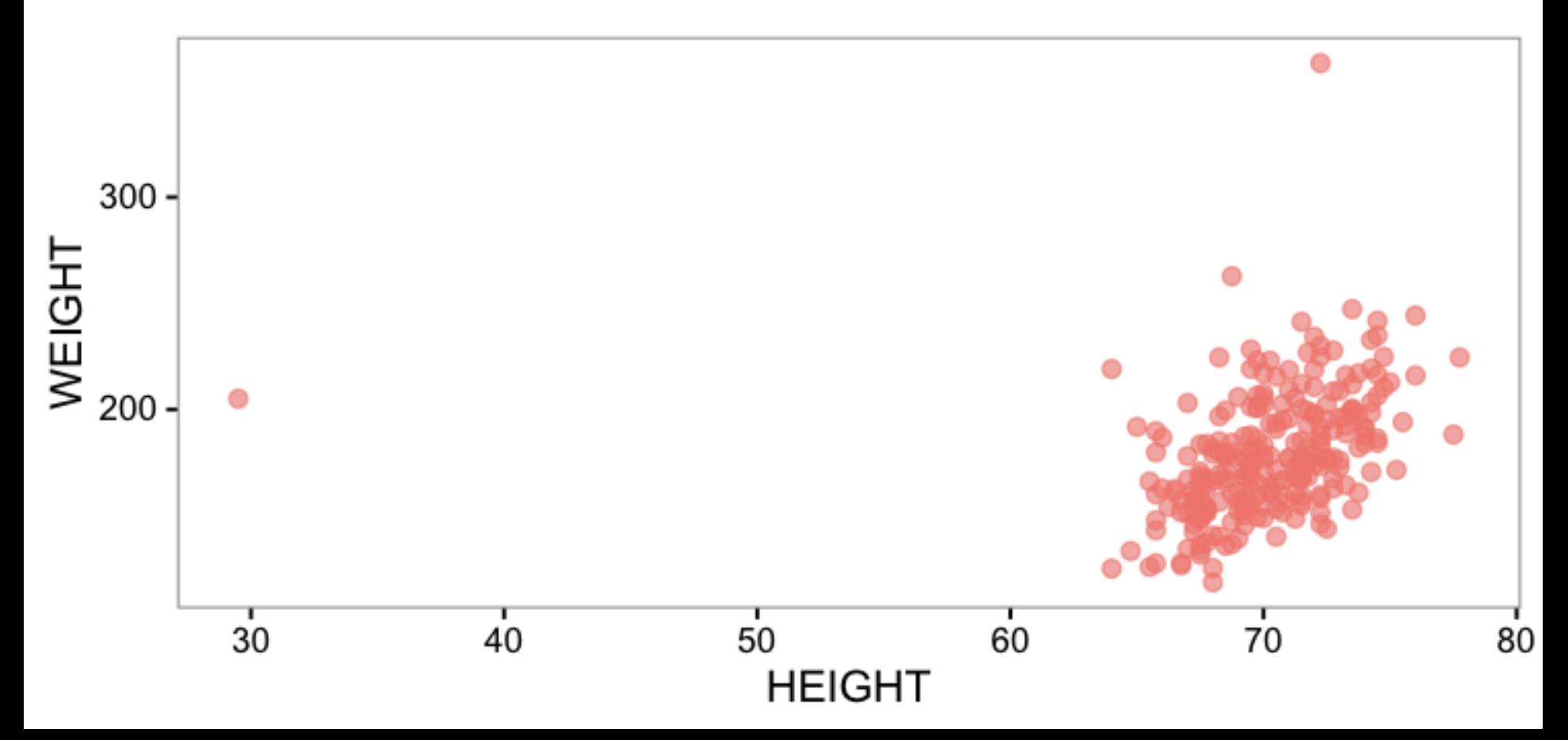

### \* Scatter plot with density

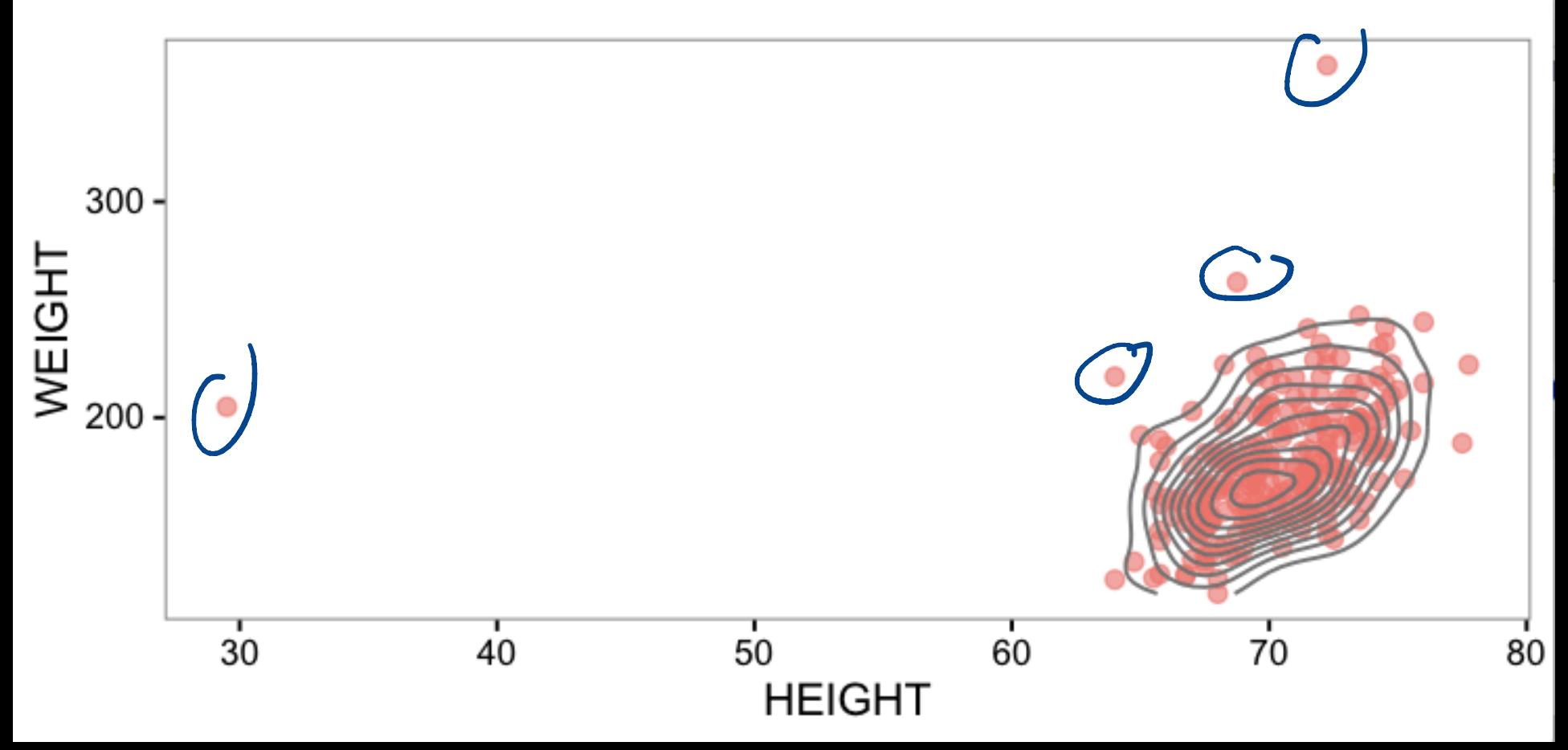

#### **Kanalya Exercice Contrivers** & standardized

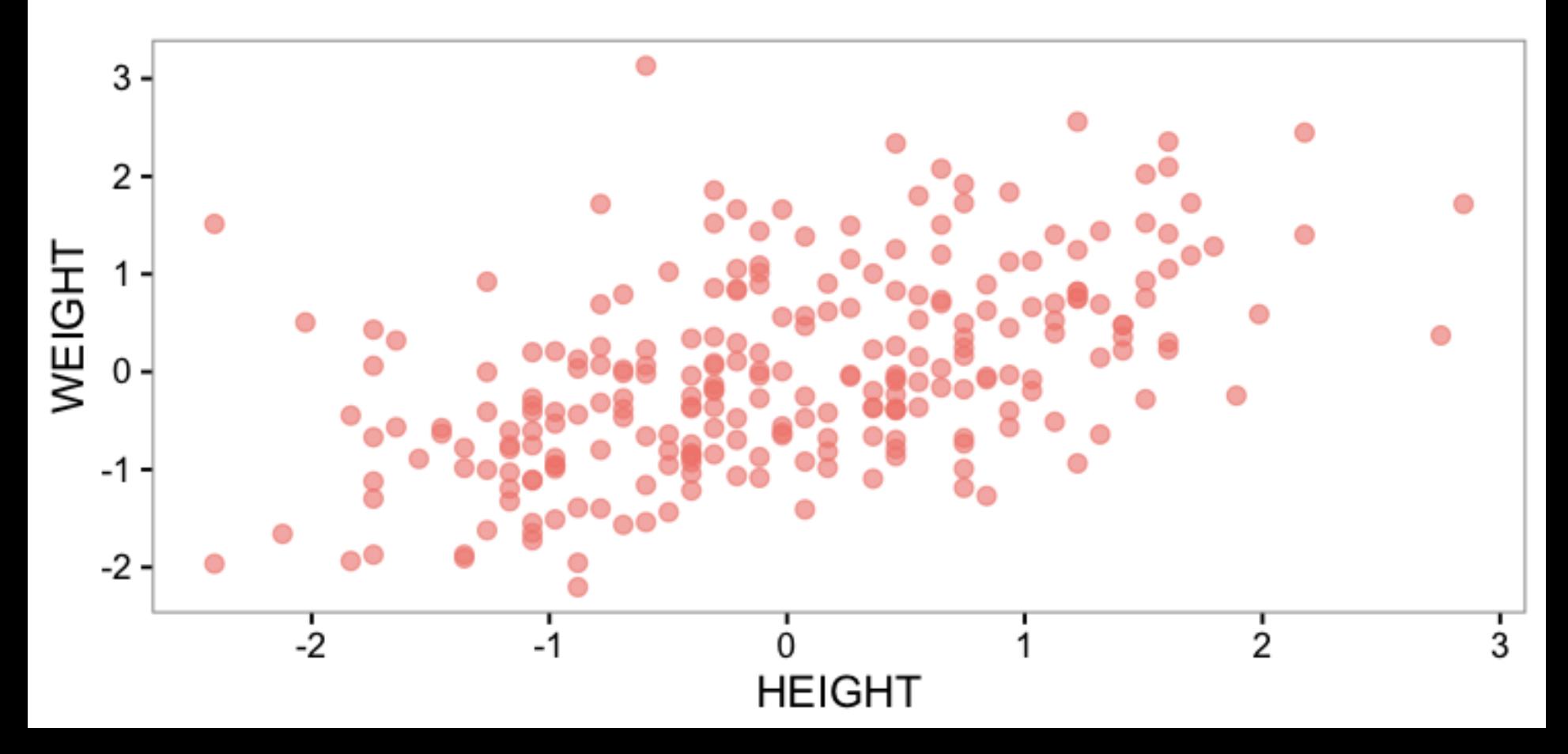

Corclation  $ch. 47  
\n**10** 7  
\n**11** 1  
\n**12** 1  
\n**13** 1  
\n**14**$ 

# Correlation seen from scatter plots

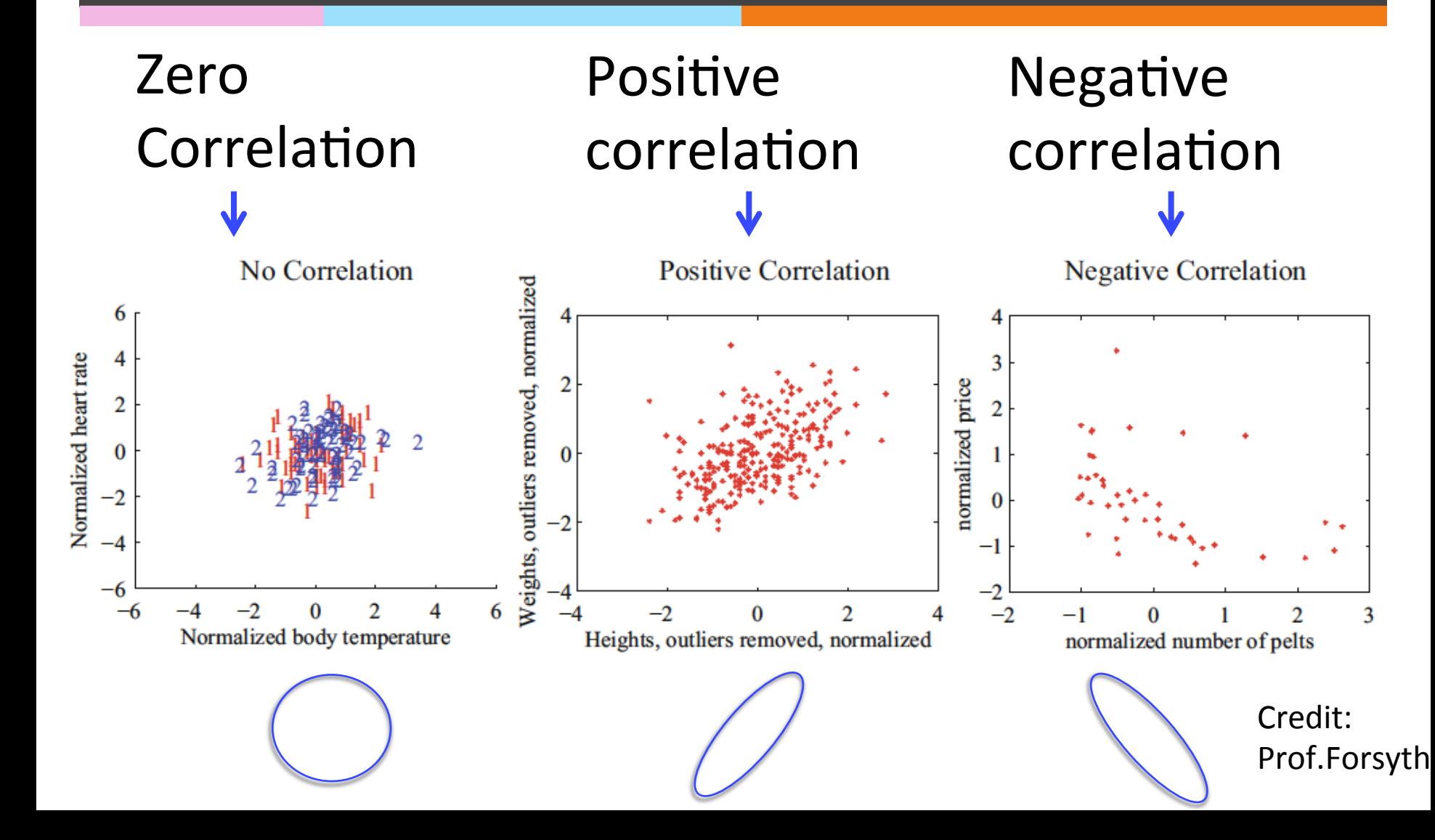

# What kind of Correlation?

- $*$  Line of code in a database and number of bugs
- <sup>∗</sup> Frequency of hand washing and number of germs on your hands
- **KETA** and hours spent playing video games
- $*$  earnings and happiness

# Correlation doesn't mean causation

 $*$  Shoe size is correlated to reading skills, but it doesn't mean making feet grow will make one person read faster.

# Correlation Coefficient

- $\%$  Given a data set  $\{(x_i, y_i)\}$  consisting of items  $(x_1, y_1) ... (x_N, y_N),$ 
	- Standardize the coordinates of each feature:  $\widehat{x_i} =$  $x_i - mean(\{x_i\})$  $\frac{\partial \mathcal{L}}{\partial s} = \frac{\partial \mathcal{L}}{\partial s} \mathcal{L} \left( \{ x_i \} \right) \qquad \qquad \mathcal{L} \mathcal{L} \left( \{ x_i \} \right)$  $y_i - mean(\lbrace y_i \rbrace)$  $std(\lbrace y_i \rbrace)$
	- $*$  Define the correlation coefficient as:

$$
corr(\{(x_i, y_i)\}) = \frac{1}{N} \sum_{i=1}^{N} \widehat{x}_i \widehat{y}_i
$$

# Correlation Coefficient

$$
\widehat{x_i} = \frac{x_i - mean(\{x_i\})}{std(\{x_i\})} \qquad \widehat{y_i} = \frac{y_i - mean(\{y_i\})}{std(\{y_i\})}
$$

$$
corr(\{(x_i, y_i)\}) = \frac{1}{N} \sum_{i=1}^{N} \widehat{x}_i \widehat{y}_i
$$

$$
= mean(\{\hat{x_i}\hat{y_i}\})
$$

# **Q: Correlation Coefficient**

- \* Which of the following describe(s) correlation coefficient correctly?
	- A. It's unitless
	- B. It's defined in standard coordinates  $|C.|$ Both A & B  $corr(\{(x_i, y_i)\}) = \frac{1}{N} \sum \widehat{x_i} \widehat{y_i}$

# A visualization of correlation coefficient

https://rpsychologist.com/d3/correlation/ In a data set  $\{(x_i, y_i)\}$  consisting of items  $(x_1, y_1) \dots (x_N, y_N),$ 

 $corr(\{(x_i, y_i)\}) > 0$  shows positive correlation  $corr(\{(x_i, y_i)\}) < 0$  shows negative correlation  $corr(\{(x_i, y_i)\}) = 0$  shows no correlation

# The Properties of Correlation Coefficient

 $*$  The correlation coefficient is symmetric

$$
corr(\{(x_i, y_i)\}) = corr(\{(y_i, x_i)\})
$$

**KET Translating the data does NOT** change the correlation coefficient

# The Properties of Correlation **Coefficient**

 $*$  Scaling the data may change the sign of the correlation coefficient

$$
corr({ (a xi + b, c yi + d)}= sign(a c)corr({ (xi, yi)} )
$$

#### **≙** rpsychologist.com

Correlation is one of the most widely used tools in statistics. The correlation coefficient summarizes the association between two variables. In this visualization I show a scatter plot of two variables with a given correlation. The variables are samples from the standard normal distribution, which are then transformed to have a given correlation by using Cholesky decomposition. By moving the slider you will see how the shape of the data changes as the association becomes stronger or weaker. You can also look at the Venn diagram to see the amount of shared variance between the variables. It is also possible drag the data points to see how the correlation is influenced by outliers.

#### Slide me

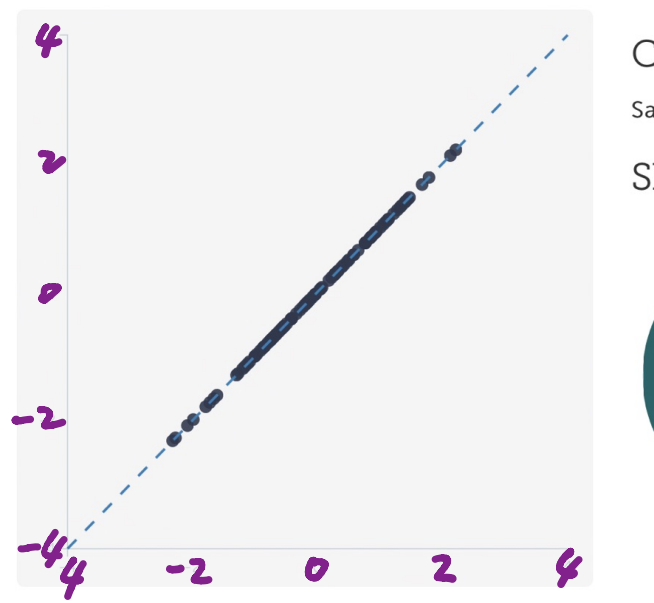

#### Correlation: 1

Sample size 100

New sample

Shared variance: 100%

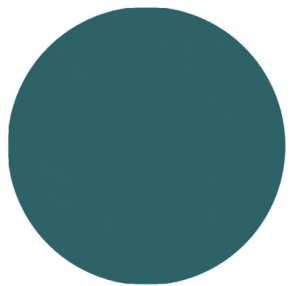

राष्ट्राप्तर

Correlation is one of the most widely used tools in statistics. The correlation coefficient summarizes the association between two variables. In this visualization I show a scatter plot of two variables with a given correlation. The variables are samples from the standard normal distribution, which are then transformed to have a given correlation by using Cholesky decomposition. By moving the slider you will see how the shape of the data changes as the association becomes stronger or weaker. You can also look at the Venn diagram to see the amount of shared variance between the variables. It is also possible drag the data points to see how the correlation is influenced by outliers.

#### Slide me

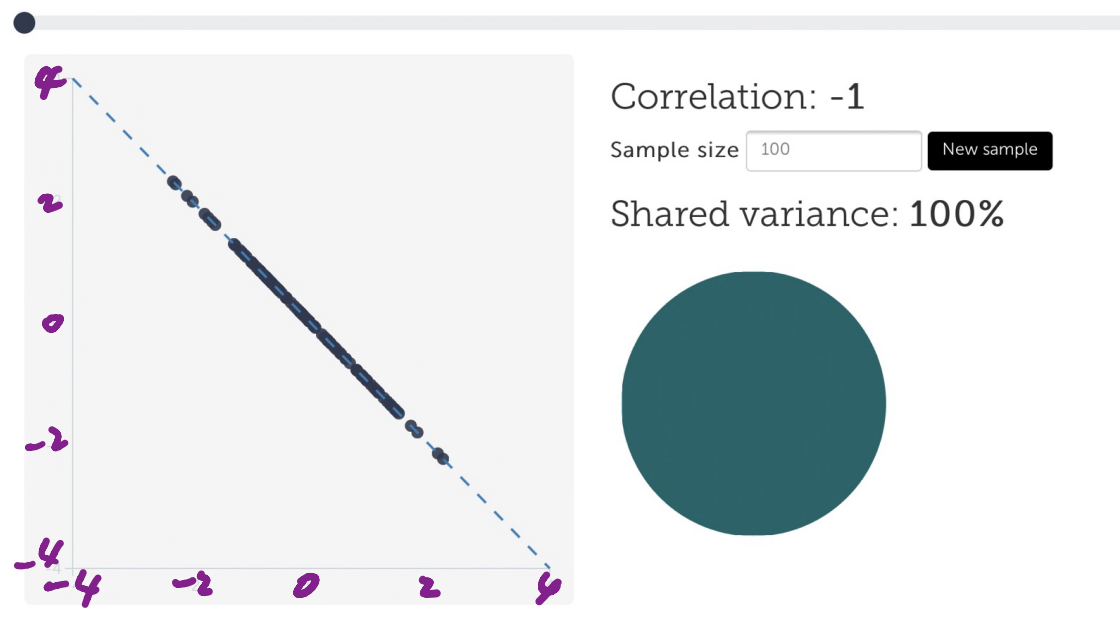

- <del>- - - - - - -</del>

# The Properties of Correlation Coefficient

# $*$  The correlation coefficient is bounded within  $[-1, 1]$

$$
corr(\{(x_i, y_i)\}) = 1 \text{ if and only if } \hat{x_i} = \hat{y_i}
$$

 $corr(\{(x_i, y_i)\}) = -1$  if and only if  $\widehat{x}$  $\widehat{x_i} = -\widehat{y_i}$ 

#### Which of the following has correlation coefficient equal to 1?

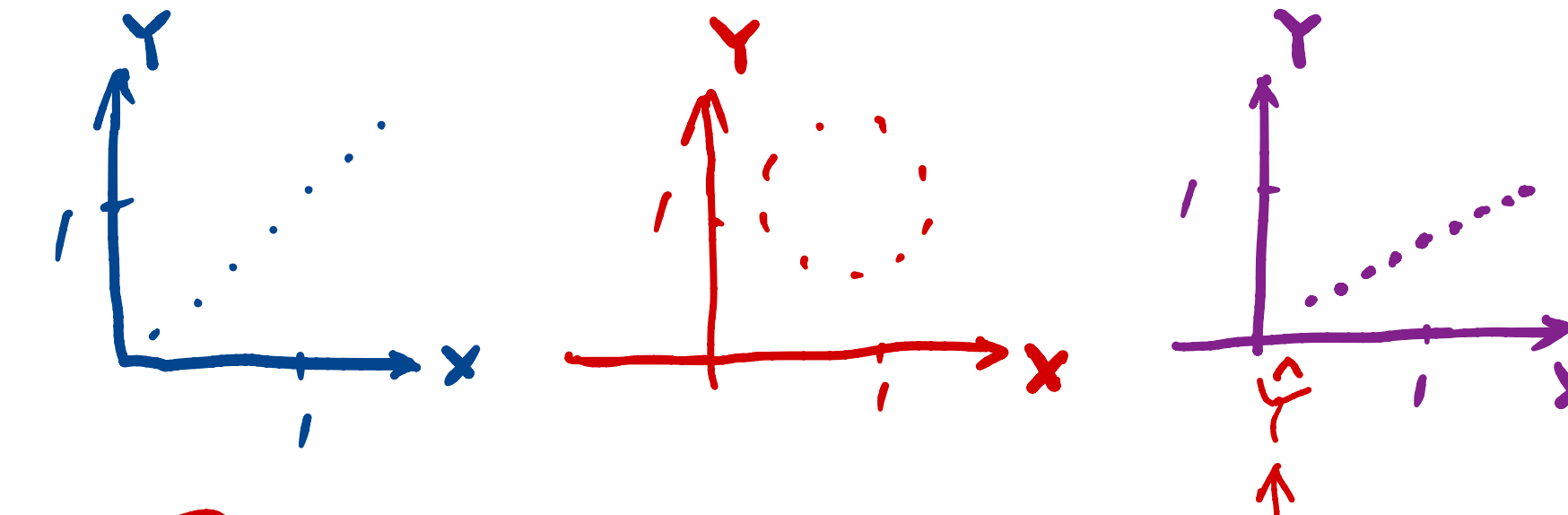

A. Left and right **B.** Left C. Middle

# Concept of Correlation Coefficient's bound

 $*$  The correlation coefficient can be written as  $corr(\{(x_i, y_i)\}) = \sum$  $\overline{N}$  $i=1$  $\widehat{x}$  $\frac{x_i}{\overline{a}}$ √ N  $\widehat{y}$  $\frac{y_i}{\overline{y}}$ √ N  $corr(\{(x_i, y_i)\}) = \frac{1}{2^n}$ N 1  $\overline{N}$  $i=1$  $\widehat{x}$  $\mathcal{L}_q$  $\widetilde{_{i}}\widetilde{y}$  $y_i$ س<br>حي د vi. U N  $=$  $\sum_{i=1}^{n} u_i \cdot V_i$ ,<br>|<br>|기

# $*$  It's the inner product of two vectors

$$
\left\langle \frac{\widehat{x_1}}{\sqrt{N}}, \dots, \frac{\widehat{x_N}}{\sqrt{N}} \right\rangle
$$
 and  $\left\langle \frac{\widehat{y_1}}{\sqrt{N}}, \dots, \frac{\widehat{y_N}}{\sqrt{N}} \right\rangle$ 

# Inner product

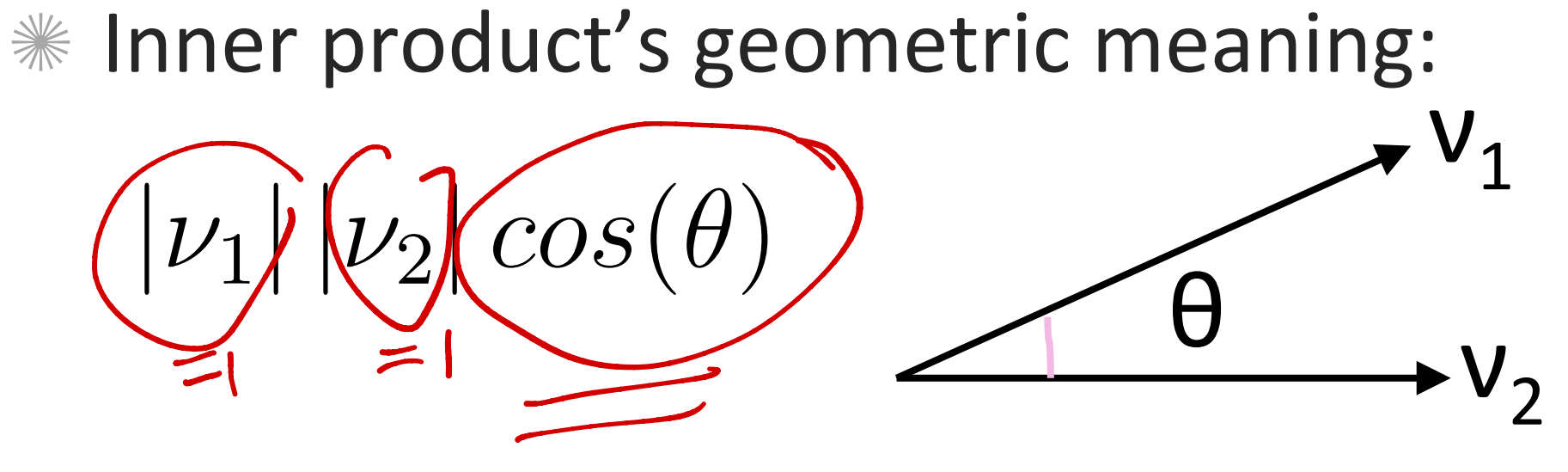

 $\tilde{y}$  $\widehat{u_N}$  $\overline{N}$ 

N

 $\setminus$ 

**KET Lengths of both vectors** 

$$
\mathbf{V}_1 = \left\langle \frac{\widehat{x_1}}{\sqrt{N}}, \dots, \frac{\widehat{x_N}}{\sqrt{N}} \right\rangle \qquad \mathbf{V}_2 = \left\langle \frac{\widehat{y_1}}{\sqrt{N}}, \dots, \frac{\widehat{y_N}}{\sqrt{N}} \right\rangle
$$

are 1

# Bound of correlation coefficient

 $\theta$   $\rightarrow$   $v_2$  $\overline{\mathsf{V}_1}$  $|corr(\{(x_i, y_i)\})| = |cos(\theta)| \leq 1$  $V_1=\left\langle \frac{\widehat{x_1}}{\sqrt{N}},\cdots,\frac{\widehat{x_N}}{\sqrt{N}}\right\rangle$   $V_2=$  $\widehat{x_1}$  $\frac{1}{N}$ , ...  $\frac{1}{\sqrt{N}}$  $\widehat{x_N}$  $\overline{\overline{N}}$  $\bigvee u = \bigwedge$  $\sqrt{}$  $\widehat{y_1}$  $\overline{N}$ , ...  $\overline{\sqrt{\ }}$  $\widehat{y_N}$ on coefficient<br>=  $|cos(\theta)| \le 1$ <br> $\overline{v_1}$ 

N

 $\setminus$ 

# The Properties of Correlation Coefficient

- **\* Symmetric**
- <sub></sub> <del></del> Translating invariant
- <sub></sub> ‰ Scaling only may change sign
- $*$  bounded within  $[-1, 1]$

# Using correlation to predict

# **EXECTE CAUTION!** Correlation is **NOT** Causation

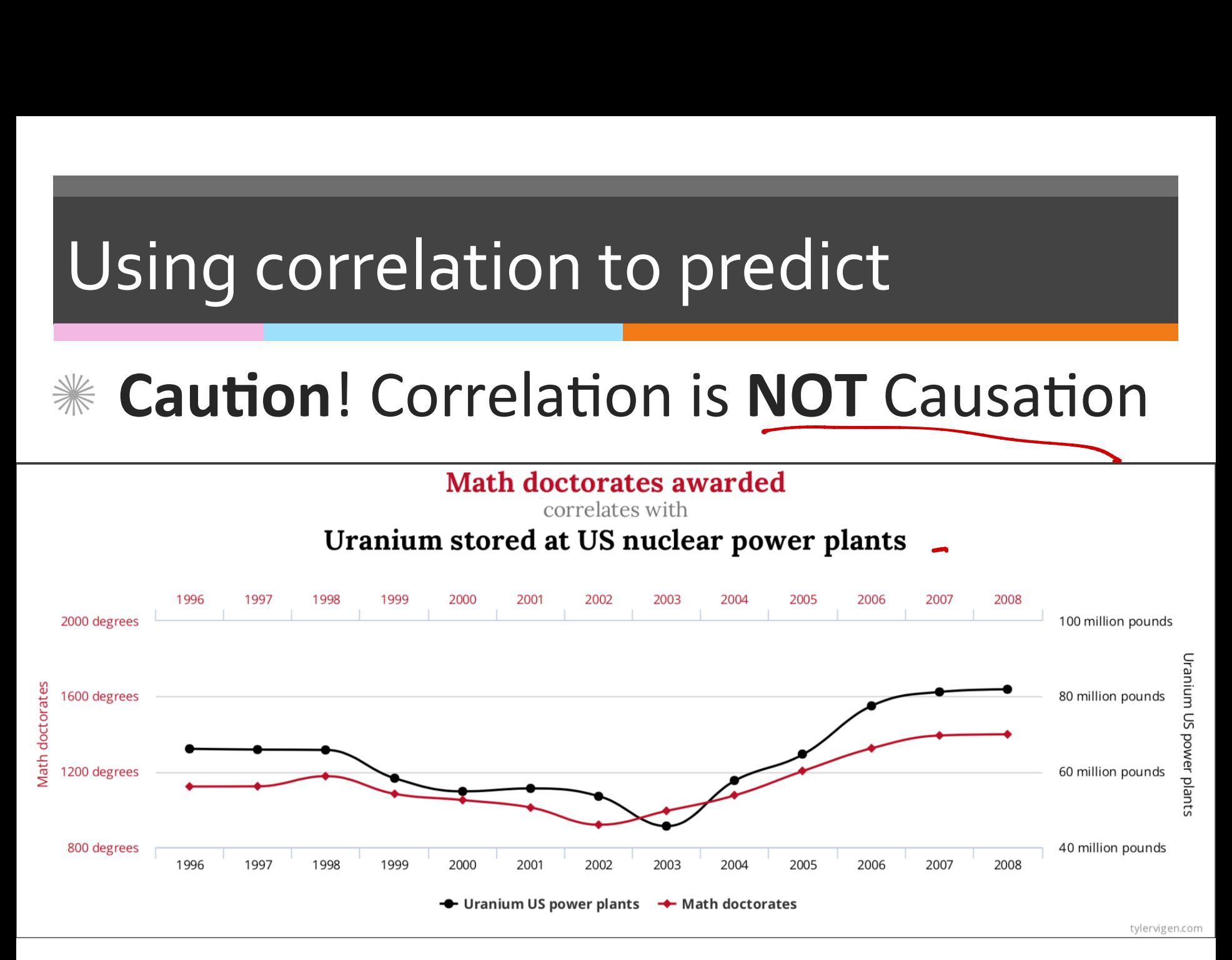

Credit: Tyler Vigen

# How do we go about the prediction?

#### **EXECUTE:** Removed of outliers & standardized

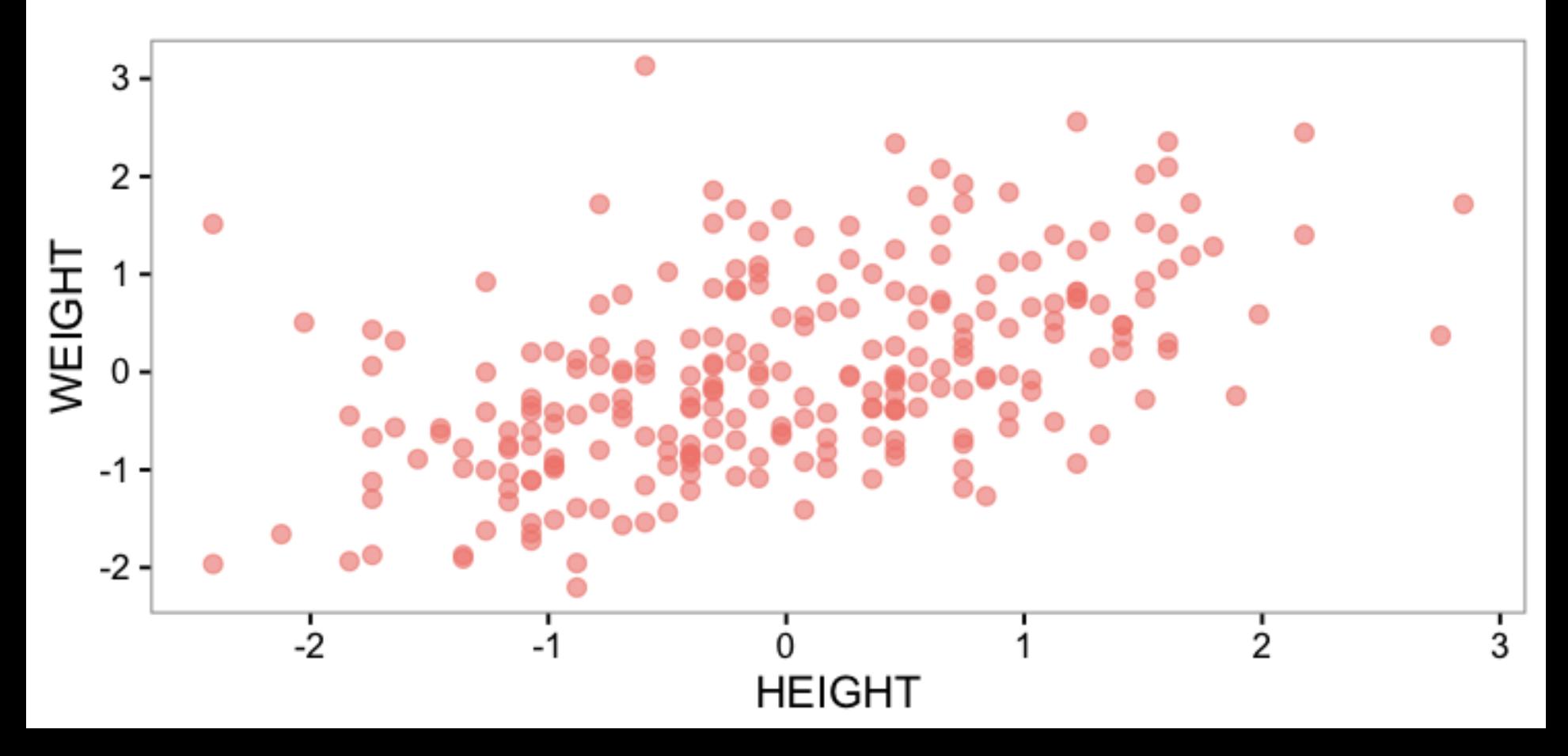

# Using correlation to predict

- $\frac{1}{2}$  Given a correlated data set  $\{(x_i, y_i)\}$ we can predict a value  $y_0^p$  that goes with a value  $x_0$  $\overline{p}$
- $\frac{1}{2}$  In standard coordinates  $\{(\hat{x})\}$ we can predict a value  $\widehat{y_0}^p$  that goes with a value  $\hat{x_0}$  $\overbrace{\mathcal{X}}^n$  $\widetilde{i},\widetilde{y}$  $\overbrace{U_i}$  $\binom{1}{i}$  $\widehat{y_0}$  $\overline{p}$

# **Which coordinates will you use for the** predictor using correlation?

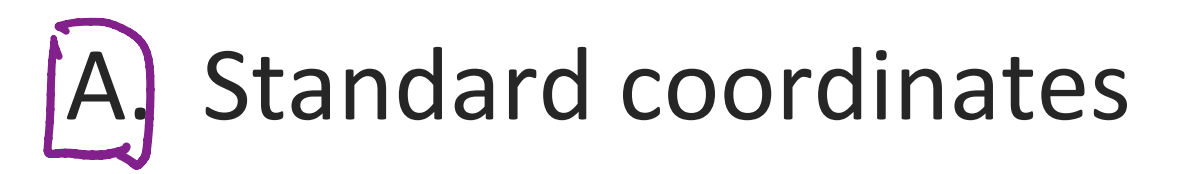

- B. Original coordinates
- C. Fither

# Linear predictor and its error

\\ge will assume that our predictor is linear

$$
\widehat{y}^p = a \ \widehat{x} + b
$$

 $\frac{1}{100}$  We denote the prediction at each  $\widehat{x_i}$  in the data set as  $\widehat{y}$  $\widehat{u_{i}}$  $\boldsymbol{i}$  $\overline{p}$ 

$$
\widehat{y_i}^p = a \ \widehat{x_i} + b
$$

 $\mathcal W$  The error in the prediction is denoted  $u_i$ 

$$
u_i = \widehat{y_i} - \widehat{y_i}^p = \widehat{y_i} - a \widehat{x_i} - b
$$

# Require the mean of error to be zero

We would try to make the mean of error equal to zero so that it is also centered around 0 as

the standardized data:  $=$  u uala.<br>= mean ({3} - a  $\hat{x}$ -6])<br>= mean({3} - a  $\hat{x}$ -6]) = 0<br>= mean({3} }) - a . mean(}  $\hat{x}$ ]) - b  $m^2$  (  $\{u_i\}$  )  $\Rightarrow$   $b=0$ 

### Require the variance of error is minimal

5 = mean (y u ; - mean (fú ; J) ) minimize  $=$  mem $\langle \{a:\}^n \rangle$ = mem ({ = = - 2B - 3) = nam ( { ( } - a) = 15 - 3) = mean  $(3^2 - 29xy + a^{22}y)$ = mean ({5 - }) - 29 meal (22}) + 2 menge mean (2007)  $1 - 22Y + 6$ = mem  $\left(\frac{1}{2},0)^2\right)$ <br>= nem  $\left(\frac{1}{2},0)^2\right)$  $d$  ( $L2arta$ ) = 0  $a$  $-28 + 29 = 9$ 

# Require the variance of error is minimal

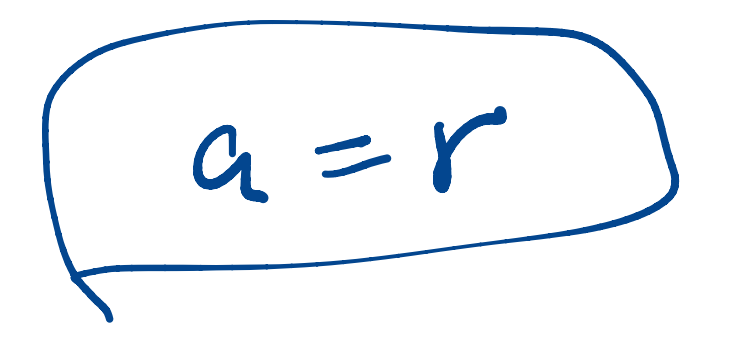

# Here is the linear predictor!

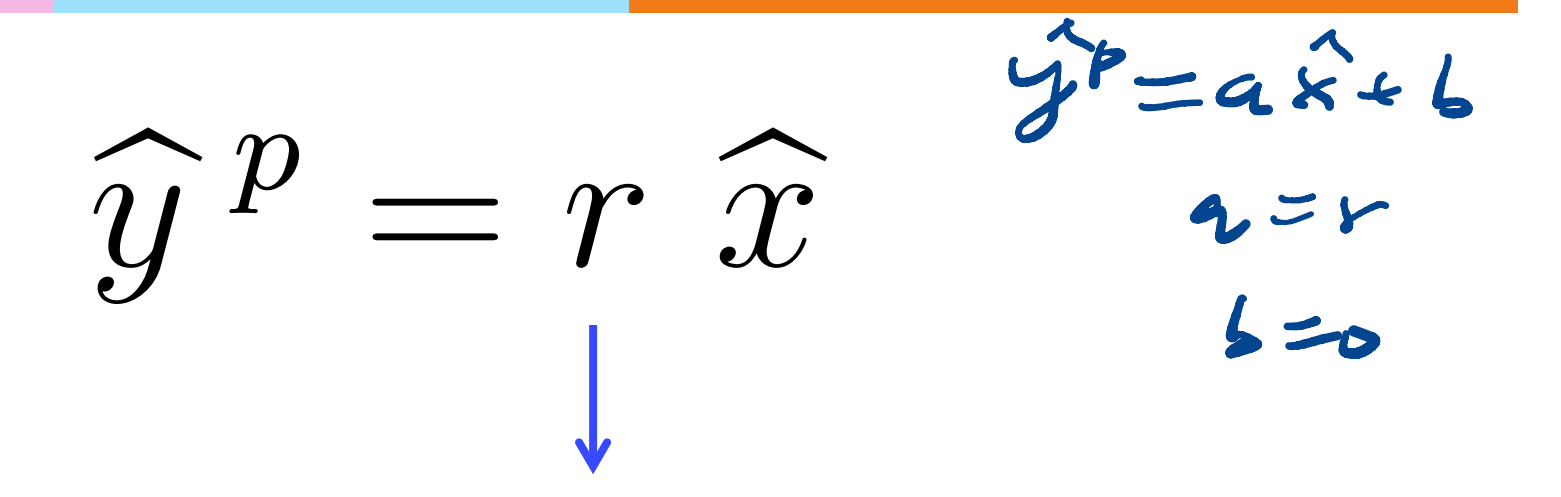

#### Correlation coefficient

# Prediction Formula

#### $*$  In standard coordinates

$$
\widehat{y_0}^{\ p} = r \,\, \widehat{x_0} \ \, \text{where} \ \, r = corr\big(\big\{\big(x_i, y_i\big)\big\}\big)
$$

**In original coordinates** 

$$
\frac{y_0^p - mean(\{y_i\})}{std(\{y_i\})} = r \frac{x_0 - mean(\{x_i\})}{std(\{x_i\})}
$$

# Root-mean-square (RMS) prediction error RMS) pred<br> $\frac{1-2ar+a^2}{r}$

$$
Given \quad var(\{u_i\}) = 1 - 2ar + a^2
$$

$$
\& \quad a = r
$$

业

 

$$
var({ui}) = 1 - r2 \qquad if \qquad r = 1 \qquad var({ui}) = o
$$
  
\n
$$
RMS \quad error = \sqrt{mean({ui})}
$$
  
\n
$$
= \sqrt{var({ui})}
$$
  
\n
$$
= \sqrt{1 - r2}
$$

# See the error through simulation

#### https://rpsychologist.com/d3/correlation/

# Example: Body Fat data

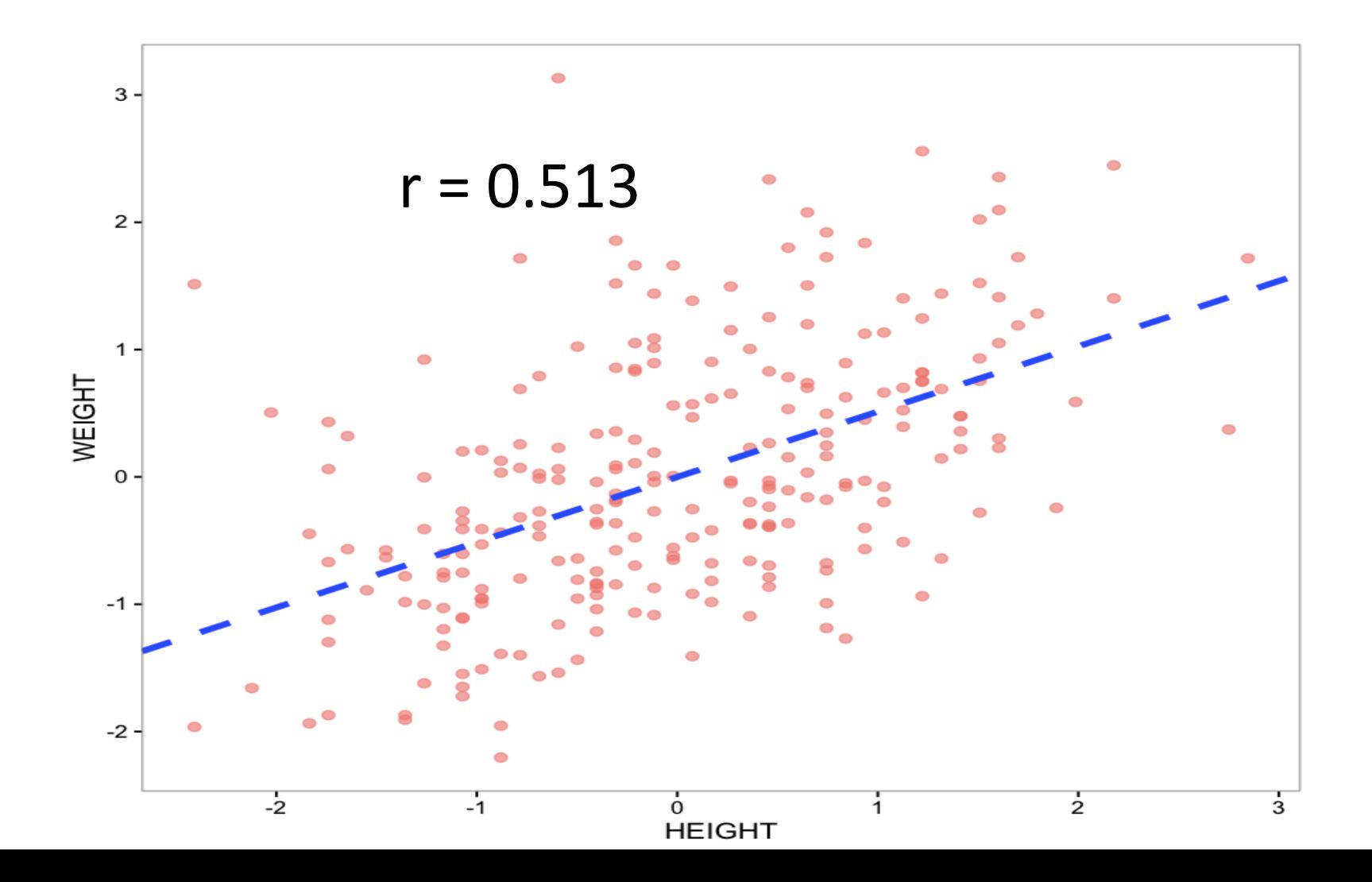

## Example: remove 2 more outliers

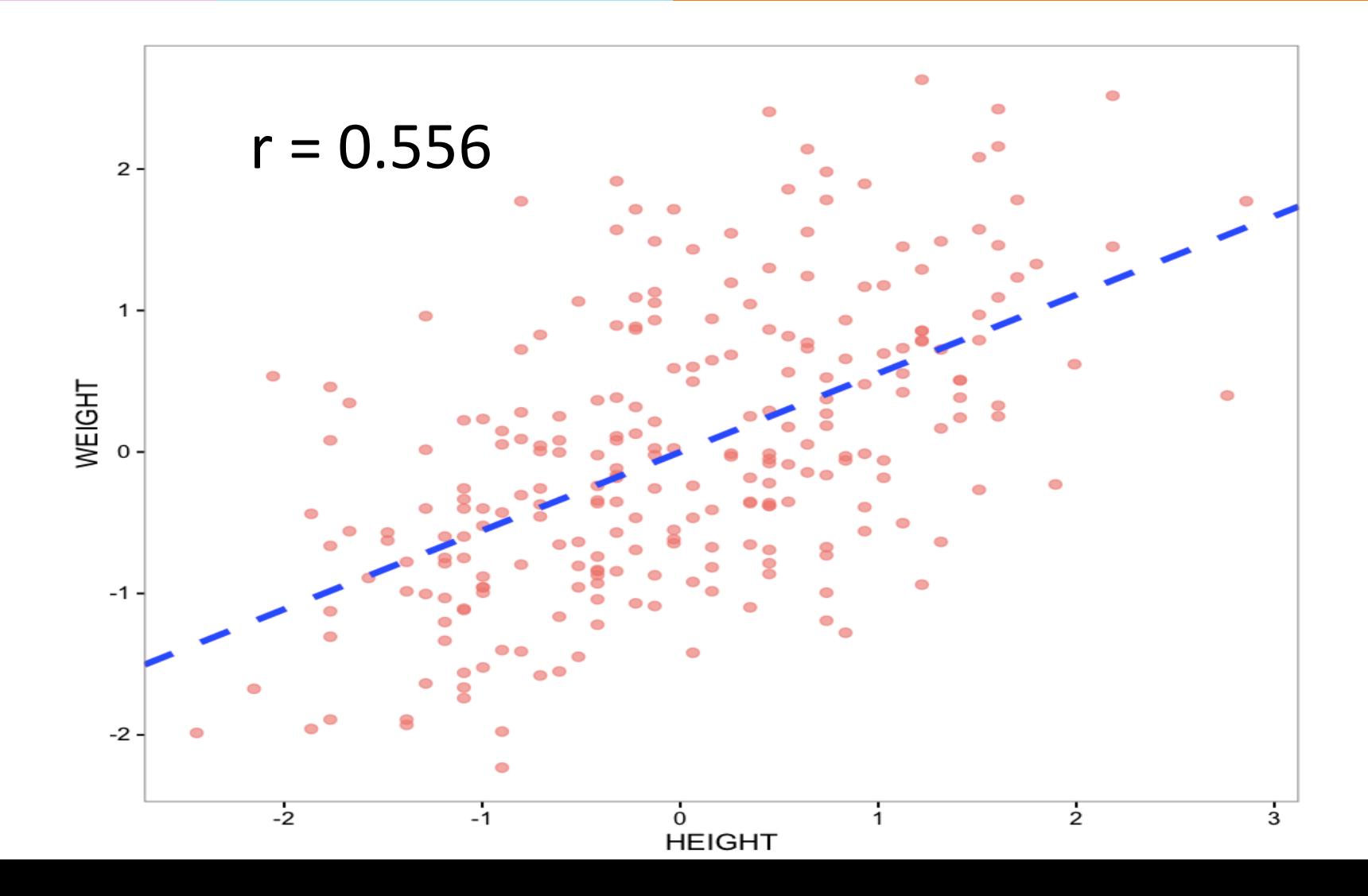

# Heatmap

### $*$  Display matrix of data via gradient of color(s)

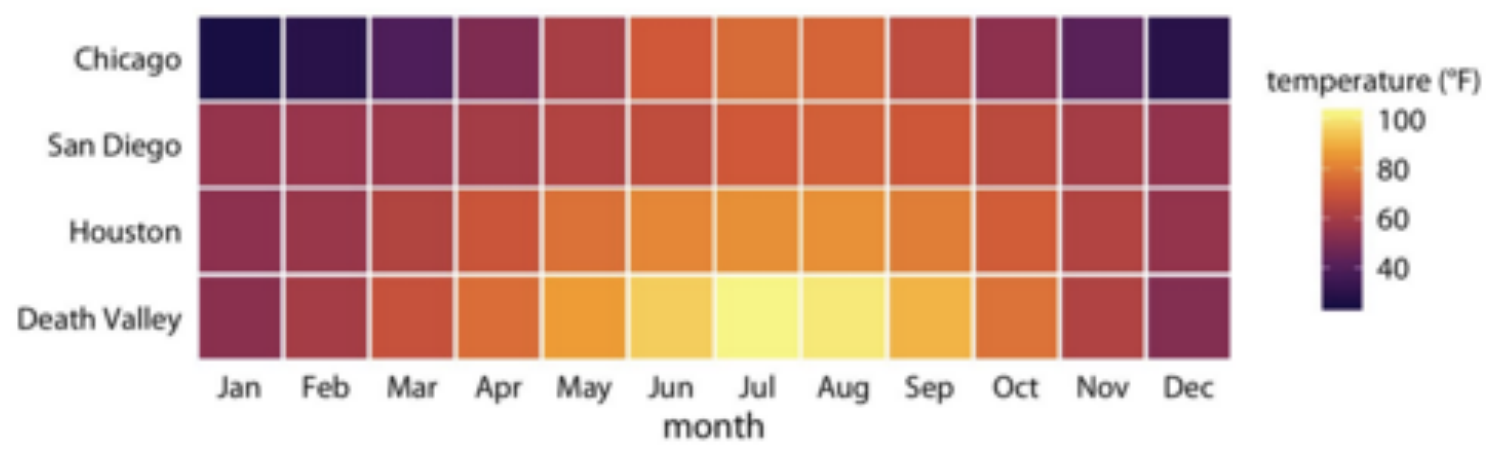

Figure 2-4. Monthly normal mean temperatures for four locations in the US. Data source: NOAA.

#### Summarization of 4 locations' annual mean temperature by month

# 3D bar chart

 Transparent 3D bar chart is good for small  $#$  of samples across categories

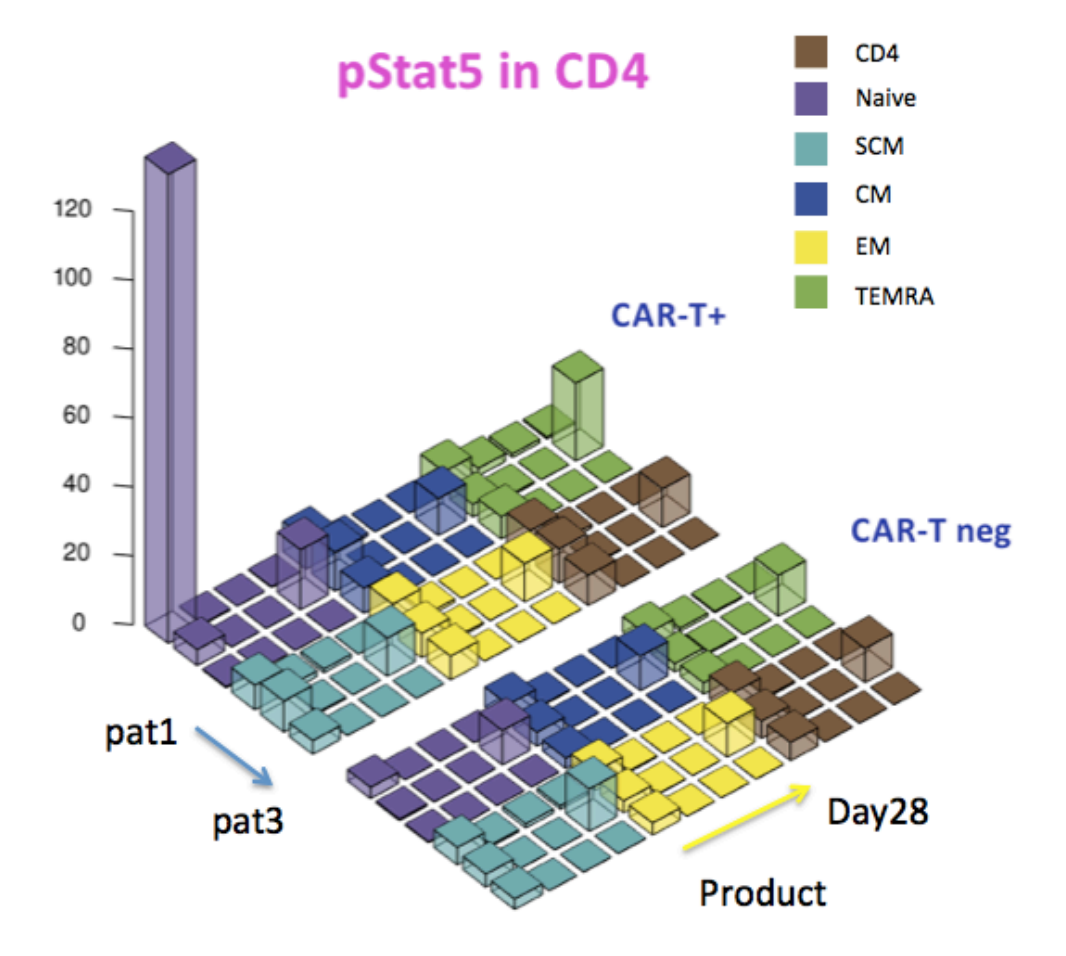

# Relationship between data feature and time

Example: How does Amazon's stock change over 1 years?

take out the pair of

 features 

 x: Day 

y: AMZN

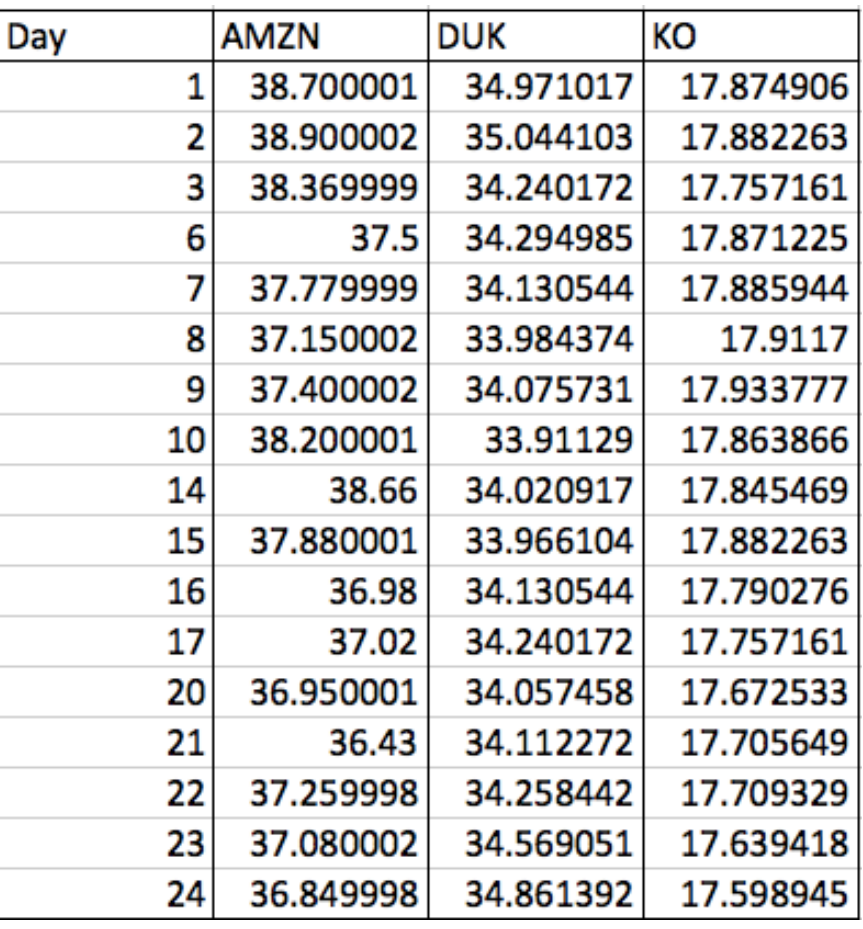

# Time Series Plot: Stock of Amazon

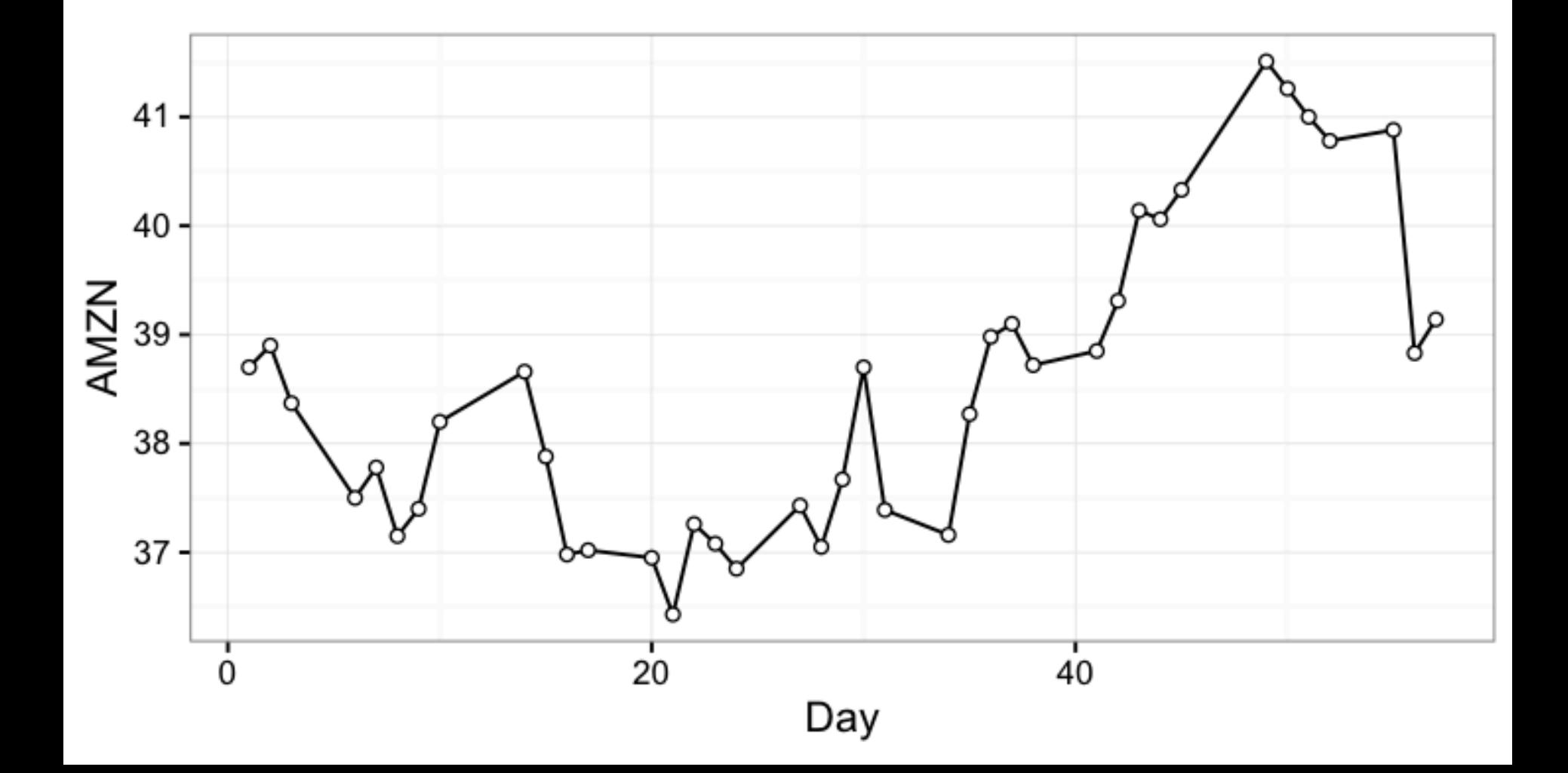

 Coupled with heatmap to show a 3rd feature

arcsinh original value

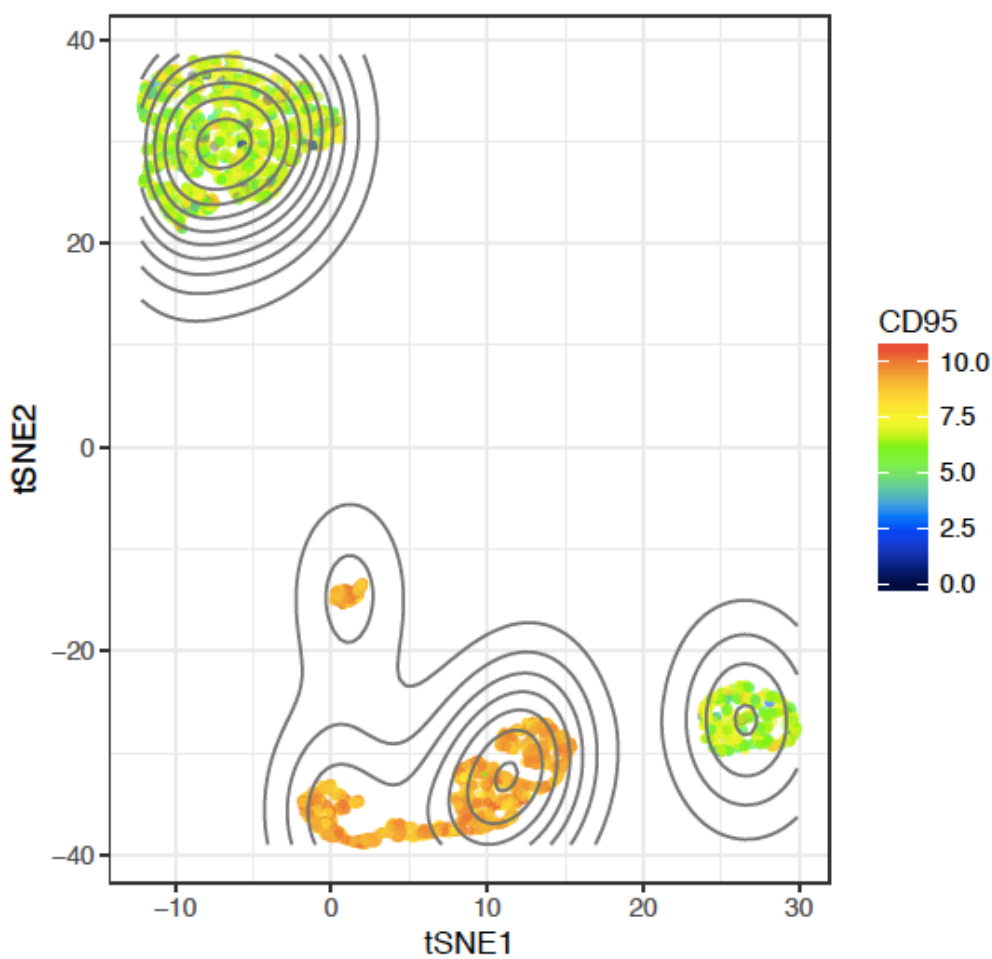

# Assignments

## <sup>‰</sup> Finish reading Chapter 2 of the textbook

#### **Kext time: Probability a first look**

# **Additional References**

- **KET Charles M. Grinstead and J. Laurie Snell** "Introduction to Probability"
- **KERETHER Morris H. Degroot and Mark J. Schervish** "Probability and Statistics"

# See you next time

*See You!* 

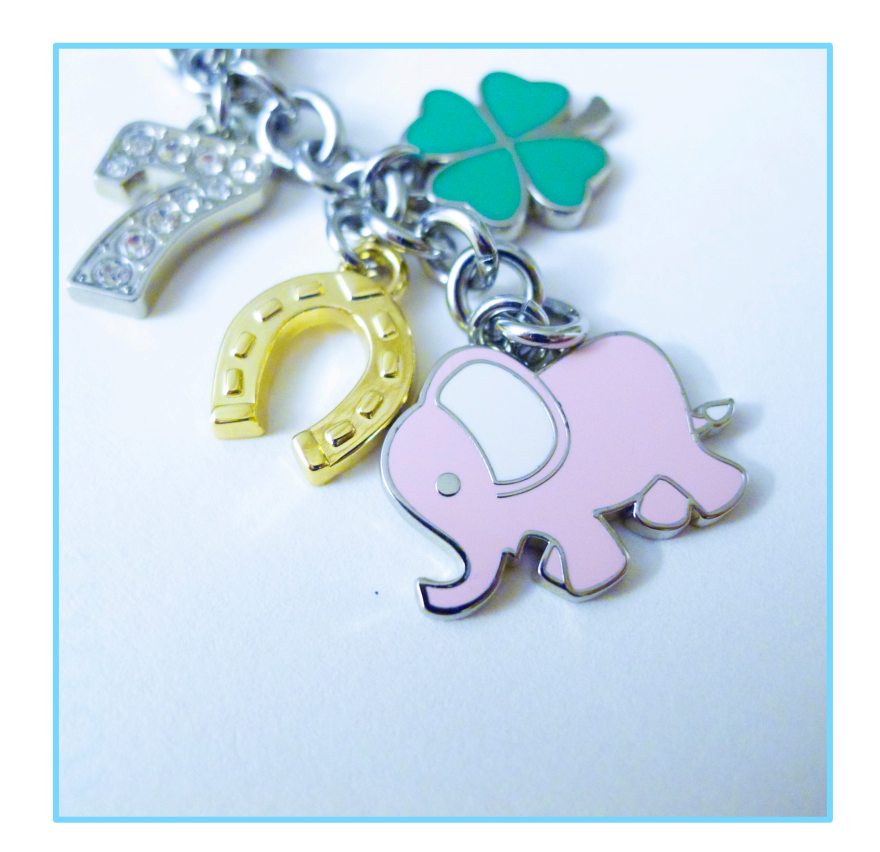